₩ ¥ K3. USERS GROUF Dome<sub>kty</sub> ¥ PO.  $BOX^+H$ **FU DU CHARGES**  $41$ **ADCRACTED** I1 ×  $609$ U **HEXT** U<br>U U<br>J X Ο  $\blacksquare$ ¥. X **15<br>カリス** 0<br>1<br>1<br>1 NEETING π ٦  $\blacktriangleright$ N ¥ ₩  $\mathbf{H}$  $\boldsymbol{0}$ コロス Ō \*\*\*\*\*\* ₩ ミア  $4p$ m  $25 - 55 - 1$ SB4  $\overline{z}$ **EXCHANGE** EDMONTON 99'ER USERS P.O. BOX 11983 ¥ EDMONTON ALBERTA CANADA T5J-3L1 Ω ¥ ¥ ¥ ⊀ 市立四  $*$ ≭ **ATLANT** X ×  $\bullet$ **WARD STATES**  $J = J J J m r L L$ 

# APRIL 1985 EDITOR MARK HARMS

**•** 

The big news of the month is the new format of the newsletter. The way it is now we will gain more room for more articles and programs. If only more of the membership would submit and give us a better variety if information it would be easier to fill this new space. So how 'bout it?? let's let everone in on the new things that you learn on you

Next on the list is the quality of the print. As you can tell it is not quite as good as before, but we are not paying \$50.00 a month to get it printed. The reason for this is that I have aquired two Xerox machines of the same model, one is from Joe Deno and the other is from Robert Pitman, from the two of these machines and with the help of Bill Danderand (a Xerox tech.) I was able to make one working machine that has produced this newsletter at a cost of only \$28.00 to the club. I hope as time goes on that I learn more of this machine so that I can inprove the copy quality and still hold down the cost.

One last thing the club is still looking for an empty P.E. Box for the club system let one of us now if you find one.

# • AK **AK AK AK AK AK AK AK AK AK MK MK AK AK AK AK AK AK AK** AK

,1I E3 FEBRUARY K3 USERS GROUP BOARD MEETING BY GEORGE LEMPEOTIS SECRETARY

At the February K3 Users Group board meeting there where 9 board members in attendance. The library had a slow sales month in February at the general meeting. The board decided to purchase a copy of Starting Forth by Brodie, the book listed in the TI Forth manual.

The board members voted to reformat the general meeting. The library will open from 1:00-2:00pm, the introduction and demos will be presented from 2:00-3:00 pm,and the library will again reopen from 3:00-4:00 pm. The April 20, 1985 general meeting will feature a demo of a 80/ collumn merge program by Mark Harms and Jim Johnston, and a demo of the SST Basic Compiler by Al Johnson. At 4:00pm the second session of our basic lession will begin, so bring a console and a TV set. The board members also decided to try a free raffle (door prize) of a TI module or program for all club members in attendance at the April meeting.

The board members also voted to try a garage sale in spring (possible May), in order to generate funds. Anyone mould be able to donate items for sale or offer items to be sold by the club for a percentage of the sale price. More details will be given in upcoming meeting and newsletter.

That is about all we covered at this board meeting, hope to see you at the April meeting.

2

### LIBRARY NEWS By Bey Cock

Library business has not been very good, lately. We seem to have lost some of our popularity. Does anyone have any ideas for future purchases? It would be nice to know what you want to see by being told. 1 don't always guess right when it comes to what might be popular. Tell me!!!

I will be ordering some new public domain disks very soon. These will be available at the going rate for public domain software copying. They are as follows: A TI-99/4A SYSTEMS DIAGNOSTICS disk that will enable you **to** pinpoint a problem down to a specific piece of hardware, TE-2 EMULATORS 1300-1200bl- TE2 on disk, and 2 HAM RADIO PROGRAM DISKS for joining a TI to HAM radio. Future purchases will be a'set of 8 disks containing programs,text,E/A,X8,and tricks. These will make our public domain library just bursting with good stuff. Of course, we already have some good stuff that some of you just don't know about. Have you seen or heard the great disk that was so generously donated to us by Tigercub Software? There are some excellent music programs and a program that takes tha pain out of typing music programs in because all of the CALL SOUND statements have already been entered for you. All you add is your own data. Sound good? It is! We also have a lot of other neat stuff like FORTH, Extended Basic Utilities, Super Debugger, TI-Writer and MultiPlan enhancements plus a lot more. Check out the public domain library. You might find just what you're looking for. Hope to see you at the meeting!

 $\mathcal{L}(\mathcal{C})$ ٦,

١Ë

 $\mathbf{c}$  .

The following people have late rentals. Late charges will be applied. Remember, if you have it, we can't rent it.

Brian Mackie - Burgertime Ken Kubacki - Pole Position Marren Nehls - SAMS book

٤.

**\* 31C \* \* \* 3c IN \* \* 311C \* \* AC 31C** 

PUZZLE FRCN BRUCE SHEARER

**i 1111772:2711871111111:1 d ,3 A W <sup>1</sup> ism 1 1 7o2 ;** =,1-17 7 7 17 1 1 Iv **1 il -; 2 1 S 10:OSOSSI t'2 4VESO m ISO :111 SO** ■ **BOSOM ,4:Lt2]alssuam <sup>X</sup> menis smi -, , lmmmR MIX Se\_ , J 41.-Fl XE122 il1N** ■ **1 SI 4 .; ::1 SMS SOS 2 R 2 / nmJsu .aSRmS :MN 1 <sup>O</sup> <sup>i</sup>**j J **I**  OSSISSOSSIZUSI **SSOSSOMI** 

Our membership is slowly slipping. Maybe it is due to the lack of interest on sore cecbers part, but our renewal rate is not very good. How can we help our members to understand our problem if we paver hear from them? Please. let us know our shortcosings. He can handle criticism (and praise for that matter). We accurred a lot of new members last December and January ('B3), when the price of the 4A plunged. A' lot of people bou:ht them thinking they were getting a bargain. They were richt!!! We have a lot to offer. If you haven't attended a ceeting recently, please do. You may be pleasantly surprised at what you can still get for your meager purchase. Eur meabership is \$7.50 per year, a bargain, for all that we offer. Come on in and check us out again.

The following people are due for renewal. If your renewal date was February this is the last newsletter you will receive.

FEBRUARY APRIL

Duane E<mark>rwin</mark><br>Jeramie Messenbring <sup>Paul Parkhill</sup> Jeramie Messenbring

MARCH MAY

Brent Terrell

John Kujawa Philip Westin

### 110. 110 110. 140 140. 110. 140 140. slt: s1P1 110 1";. 140 140. 140 140 110. 140 140

## CLASSIFIEDS

FOR SALE: Two(2) TI modems. \$50.00 ea. Contact Jim Johnston at a group meeting.

FOR SALE: TI Writer and several TI game modules. Contact Bruce Shearer at a meeting or phone 815-933-5788

FOR SALE: Complete TI system, plus many extras. Contact Dan Morrissette. Phone 8I5-426-6697

WANTED FOR' THE USER'S GROUP LICRARY: TI PILOT DISKETTE Any person having these please contact us CIO group at our P.O. box or see Mark Harms or Bev Cook at a meeting.

FOR SALE: Miner 2049'er module and Burgertime module. Contact Rich De Roos or librarian at a meeting.

#### FREE PROGLUD LIGTING

**The following people helve programs coming under our attendance giveaway. Prograis cam be ordered on tape or disk. Bring your own tape or disk or you may purchase one at our meeting. Look through the catalog at the library and place your order with the librarian. The number after your name indicates the number of free programs you are entitled**  to. Don't remember how the program works? Check with the **librarian at the meeting for details.** 

**Bruce Shearer 3 Bev** Cook **3 Jim** Johnston 3 Dan Hessling 1 **George Lempeotis 3 Rich De Roos 3 Greg Feige 1 Mark Harms 3 Glen Flowers 3 Richard** Ludlow 1 Larry McRoberts 3 Don Duncan **3 Paul Parkhill 1 Louis Surprenant 1 Herbert** Loll 1 **Marilyn Brusherd** <sup>1</sup> **Fred Jacobazzi 1** 

 $\mathbf{i}$ 

# \*\*\*\*\*\*\*\*\*\*\*\*\*\*\*\*\*\*\*\* **SPECIAL CHARACTERS BY: THE TIGERCUB**

**Are you making use** of those **special characters that are available on** you Gemini printer? **You didn't know about them? Try this.** 100 OPEN 11:"P10'::PRINT **11:"(hold down the CTRL key and type 1234567/** and then **hold down the FCTN key and type** 0/0;BHJKLMNOY) '. RUN. Suprised? **Some of those can be very useful, such as** the true division **sign that you get with FCTN H. There are many** more of these **that you can access by CHR\$.** For a complete list of them and their CHR\$ codes, run<br>this. 100 QPEN #1:"PIQ"::FQR CH=160 TQ 254::PRINT **this. 100** OPEN 41:"PIO'::FOR CH=160 TO 254::PRINT i1:CH;CHRS(CHR)p:NEXT CH::CLOSE 41 . Unfortunately, **these**  cant't be used out of **II-Briter**.

### Aø9tFΩUπEc=±OX÷AAcfau'

**I have been over** looking another **feature, / the skip—over perforation feature.** PRINT 41:' N'EHR\$(6), use (CTRL.) **in the space since this** causes the printer to interpret **the blank space as a** escape. This makes it possible to **LIST\*P10 <sup>1</sup>** a program or PF PIO from TI- RITER editor without printing **right across the** perforations.

**It seems as the** there **are about 200 or more copys of TI** F2STH **floating around in the Chicago** area. **When i put a**  message **on the** BBS "DOES ANYONE **HAVE TI FORTH PROGRAMS?"i** recieved **NO response.**  So lets see if we ca omething **about that.** 

**First we will** say that **what we are going to do is for** one disk **drive that is single sided and** for thoes of **us who have DS/SDs,start** playing.

**What we are going** to **do is make our TI FORTH disk load-with** just **about,a11 the options,in** about 15 to **20 seconds. Just about 1/100th of** the time **it takes the systems disk to** load the **same options. It is called BSAVE. That is binary image of what** is **in memory.** 

J.

**Before we get to** that **let us start with the SYSTEMS DISK** and **the EDITOR/ ASSEMBLER cartridge.** We need **a console a disk drive a** 32k card. That **is what we need to run TI FORTH.** 

**Take the SYSTEMS DISK and put a WRITE PROTECTION TAB over the little square notch that is** cut **out or a peace of tape over it. Now** place **the SYSTEMS DISK in the drive** and **plug the DISK MANAGER2 cartridge into the console. We HAVE to backup the disk because i know we will blow at least 1 copy. Don't take the WRITE PROTECTION TAB of the MASTER for** ANY reason.

**Now we are going to use our backup copy and call it** SYSTEMS DISK. **It has everything we** need to make **TI FORTH**  programs.

Â

**Place SYSTEMS** DISK **in drive and the EDITOR/ASSEMBLER** into the console.

**Select #2** for E/A from **the master screen.** 

Select #3 for LOAD AND RUN.

**Now you have** to type in: DSK1.FORTH **and press enter.** 

 $\mathbf{r}$ 

**Now you have the welcome screen with 20 options that you can load. The curser is flashing under** the **TI FORTH.** 

**What we have to do now is correct a bug that is in screen#72. From now on we will call a FORTH** screen **"scr". A scr has 16 lines and** has 64 **characters per line. The lines** start with **line 0 to 15. The scr has about lk of information. OK now we have to** edit **scr#72 but all we have is a menu** and a flashing **curser. You have to make a choice weather you want a 64 column display or a 40 column display. I use the 64 because i use a 19 inch monitor. You can try one and then try the other to** see **which is the best for you.** 

**We will load the column editor first. So lets get started, type in: -EDITOR**  Just as you see it here. press enter.

**The system now** goes **to the disk and looks for scr#34** because **the word -EDITOR=34 LOAD,it** will **load scr 34 thru 38 and put** everything in **memory then comes back** and says ok. Now **we have an editor with** nothing in it,so **we need a scr to edit. We** have the curser in the **next line and** the computer **said ok. That means it got** the editor,ok **your last command. If** something went **wrong it would have told** you so by giving an error but if you have an ok **lets go on.** 

"7"

ł.

Type in; 72 EDIT press enter.

Now we have something to edit,one of TIs bugs. Look at line #5 the first word PAB ADDR this is the bug it should be PAD-ADDR not the underline characrer but the minus character. This scr is for alternate output to RS232 for hard copys. Great you say my printer is PIO now what do i do? No problem just change the words in line 4 where it says RS232.BA=9600 to:

PIO

Now the line should look like this:<br>4 SET-PAB OUTPT F-D" PIO" DPN 3 4 SET-PAB OUTPT F-D" PIO"

We are set up for PIO printer now so we have to make it permanent,just a $\,$ figure of speech.nothing is permanent. the computer has marked this scr as update,so we have to write it to disk. So now hold down the function key and press 9. We are bar' in command mode. The curser is almost at the bottom left and flashing. Type in:

FLUSH

press enter

The new data has  $_{1}$ ust been printed to scr#72 on your disk. No more bug.

Now lets try the 64 column editor. The curser has come back after the ok, so type in: COLD press enter

We can't use both-editors at the

S

same time so the word COLD booted the FORTH kernel and started from scratch. Now we can load the 64 editor so type **in:** 

-64SUPPORT

press enter

Set back and relax for a while,this is what bugged me I always use 64 editor.You can read the FORTH manual. look thru it you may find something interesting,if you took the time to download'this you better learn to love that book. Another book "STARTING FORTH" by Leo Brodie, good book. By now we should have 64support and a ok. Try to edit scr72,play around all you can do is blow the program on the disk or lock up your system. Either is no big deal, you still have your MASTER SYSTEMS DISK.

Remember the command: 72 EDIT

If you change the number 72 to anything else, you will change the scr you are going to look at or edit. FORTH scr are numbered from 0 to 89,so you have 90 scr per disk,this can be changed but we will take 1 task at a time.

Now we have a workable disk,every scr on the disk works. To find out what all these scr do, go to the command mode and type: MENU

press enter

You can stop the scrolling by pressing the space bar and start scrolling again by pressing it again. Here are all the options you can load. Type them in just as you see them entered. Try them one at a time, refer to the book to get more help on what they do.Play around with them enter commands see what they do.lf it crashes so what,you still have the MASTER,start over again.Find the options you use the most and remember there names,in the next chapter we will show you how to make all these options load very quickly by saving the entire memory in binary image,called BSAVE.

ARTICLE BY HANK ELLEMAN OF THE CHICAGO USER'S GROUP

**\* ,Sc )1( )fic \* )Ic )1c \*** \* **\* )K \*** 

# ZORK HINTS

### By Joy Flowers

Here is a list of the treasures to be found in ZORK I.

Beautiful Painting Jewel Encrusted Egg Ivory Torch Egyptian Sceptre Pot of Gold Crystal Skull Jeweled Scarab Large Emerald Platinum Bar Trunk of Jewels Crystal Trident Jade Figurine Sapphire Bracelet Huge Diamond Bag of C::ns Silver Chalice Clockwork Canary Brass Bairle Ancient .rchment Large Ruby

j

÷

Sometimes it helps to know what to look for when you are treasure hunting as in ZORK I. Hope this list helps some of you in your 'travels' through ZORK I.

 $1$   $\circ$ 

1 REM Truckers Domain 2 REM Pos by Sam Moore Jr. 3 REM TÉXAS INSTRUMENTS CONTRIBUTED SOFTWARE 1983 4 DIM P\$(51):: CALL CLEAR :: FOR CC=1 TO 14 :: CALL COLOR(CC .2,2):: NEXT CC :: CALL SCREEN(2) 5 PRINT " | coossess sscool! TRUCKERS DOMAIN You Will Be Driving a Truck In The Hill Country Of 99 p.e. Texas." The Job Will Not Be Easy, Since You Must K 6 PRINT :" eep Your Truck On The Road And Avoid All Obstacles." The Obstacles Are:":"":" 1) Giant Armadil 7 PRINT :" 3) Texas Sized Skunk 2) Huge Potholes  $105$  $\mathsf{s}^{\mathsf{L}}$ 4) Giant Jackrabbits 5) A Herd Of TurtI **B PRINT "** es" 9 PRINT : : : "Press Any Key To Continue..." 10 FOR CC=1 TO 14 :: CALL CO' CP'CC, 16, 2):: NEXT CC 11 CALL KEY(0,K, S) :: IF 5=0 7-EN II 12 FOR CC=1 TO 14 :: CALL COLOR(CC, 2, 2):: NEXT CC 13 PRINT :" Each Obstacle You Hit Or Each Time You Run Off TheRoad Costs You A Spare Tire.": : " You Have A Large T ruck And" 14 PRINT "You Have Driven This Danger-ous Route Before So Yo u HaveStocked Up With 20 Spares." 15 PRINT : "You Gain A Spare With Each Level Completed, But When They're Gone." 16 PRINT :\* You Lose! ": "": "But The Fun Is Seeing How Many M iles You Can Get Under Your Belt And How High A Level You Ca n Obtain.' 17 PRINT : "PLEASE USE JOYSTICK NO. 1!": : "Press Any Key To C ontinue..." 18 FOR CC=1 TO 14 :: CALL COLOR(CC, 16, 1):: NEXT CC 19 CALL KEY(0,K,S):: IF S=0 THEN 19 20 CALL CLEAR :: CALL SCREEN(2):: FOR CC=1 TO 14 :: CALL COL  $OR(CC, 4, 1) :: NEXT CC21 FOR CC=3 TO B :: CALL COLOR(CC, 1, 4) ::$ NEXT CC 22 CALL CHAR (47. "FFFFFFFFFFFFFFFFF") 23 RESTORE :: FOR I=98 TO 126 :: READ A\$ :: CALL CHAR(I,A\$): : NEXT I 24 FOR I=1 TO 50 :: READ P\$(I):: NEXT I 25 SCORE=0 :: LVL=0 :: TR=20 :: A=7 :: B=6 :: 6DSUB 59 26 FOR LEVEL=1 TO 99 27 READ L :: A=7 :: B=6 :: CALL CLEAR :: CALL SCREEN(2):: FO R CC=1 TO 14 :: CALL COLOR(CC, L, 1) :: NEXT CC 28 FOR CC=3 TO 8 :: CALL COLOR(CC, 1, L) :: NEXT CC :: 60SUB 59  $29$   $IR=TR+1$ **30 NEXT LEVEL** 31 PRINT "YOU WON IT ALL!" :: END 32 SCORE=SCORE+1 :: CALL JOYST(1, P, Y):: A=A+P/4 33 CALL GCHAR(7,A,GC):: IF GC<>32 THEN TR=TR-1 :: CALL SOUND  $\frac{1}{2}$ ,  $\frac{1}{20}$ ,  $\frac{1}{15}$ ,  $\frac{30}{20}$ ,  $\frac{11}{6}$ ,  $\frac{30}{30}$ ,  $\frac{13}{20}$ ,  $\frac{30}{20}$ ,  $\frac{11}{20}$ ,  $\frac{30}{20}$ ,  $\frac{1599}{20}$ ,  $\frac{30}{20}$ ,  $\frac{4}{9}$ ,  $\frac{30}{20}$ ,  $\frac{4}{9}$ ,  $\frac{30}{20}$ ,  $\frac{1599}{20}$ ,  $\frac{3$ 34 IF TR(1 THEN 68 35 CALL SOUND(-2000, 110, 30, 110, 30, 260, 30, -4, 9):: CALL HCHAR( 7, A, 101):: RETURN

 $11$ 

36 DATA FFFFFFFFFFFCFOC.FFFCFOC 37 DATA 3C3C3C3C3C3C3C3C,3C3C3C3C003C3C18,286C6C6C293B7F02,0<br>00003FBFCFCFC94,0F3F7FFF7F38,0000000CDEDE3F2D,0BCCFEFFE3E JB DATA 18183C3C7E7EFFFF.00040C3F0F0F0F0C.0103070F1F3F7FFF.0 1060ACAEAF2EC3,80C0E0F0FGFCFEFF,181E3F7F7F7F1C18 39 DATA FF7F3F1F0F070301.FFFEFCF8F0E0C08.8080C0C0E0E0F0F.F8F 3FCFCFEFEFFFF, FFFF7F7F3F3F1F1F, 0F0F070703030101 40 DATA 0101030307070F0F,1F1F3F3F7F7FFFFF,FFFFFEFEFCFCFBFB,F OFOEOEOCOCOBOB.00000000030F3FFF.030F3FFFFFFFFFFFF 41 DATA COFOFCFFFFFFFFFF,00000000COFOFCFF лінншты,п 42 DATA // - 1111 - $III$  $0/1111111$  $11111.115$  $u///a$ a/////////////////  $VIIIa$ a/////////  $+$  111 43 DATA ///s u////p q//////////////t pv/////op  $\mathcal{M}$ /////,////s  $u/11/10$  $DEAD.111/2$   $v/111/10$ END 44 DATA /////s u//////ofg /////////,/////t /////////////0  $\prime\prime$ ////////o ///////.DRIVE/ h; <DILLER// SQUE /////.////// EZE 45 DATA SAFELY 777777bc 7777777,77777y  $\frac{M}{I}$   $\frac{M}{I}$  $^{\prime\prime}$  $11111, 11111z$  x///bc  $1111111$ 46 DATA ////y w//bc  $[11111111,11112 \times 11]$  $(11111)$ /////,///y lnw/// i i iTURTLE/HERD,///z x///  $11111111$  $^{\prime\prime\prime}$ 47 DATA /// ////o ////////////////////// ة///// fa  $q////y p w////I$ a k  $q/1/2$ xMERGE// ao 48 DATA // uleft/// /)\*  $1.11$  $VIII$  be  $III$ <sup>\*</sup>  $1, 1r - k$   $11/bc = n111113^m$  $\sim I, I \sim I \sim III$  $\mathbf{I}$ 49 DATA / p/ /// /MEDIAN// m//,/p / /// h;//////bc ///,/s /h;///a  $u///$ bc  $111.7t$  $III$ v//bc  $\blacksquare$  $\bar{H}$ SO DATA //  $H^{11100}$  $a/111, 115$   $x/11111a$ PO - p - p - p - p - p D.  $THOLE, I/t$ COUNTRY, ///s v///////o u//////o  $\overline{p}$  $p q // /$ -77 q/////,////s y/////////o a////,////ta\_au////////a fg att 52 DATA /////t u//////////o 7.777777t u//////////ap p /,///////s v///////////////// 53 DATA ///////tp pu/////////// ///MERGE/s v/////////r  $h_1$ /,//R16HT/t  $u$ ///////r  $1, 111111111s$   $\sqrt{1111111}$ 54 DATA //////////  $u/11111$  $\pmb{\rho}$  $1, 1111111111$  $VIIIII$ 7,77777777111 o777777 ln

55 DATA 12,4,10,8,14,9,3,6,15,12,4,10,8,14,9,3,6,15,12,4,10,  $8, 14, 9, 3, 6, 15$ 56 DATA 12, 4, 10, 8, 14, 9, 3, 6, 15, 12, 4, 10, 8, 14, 9, 3, 6, 15, 12, 4, 10,  $8, 14, 9, 3, 6, 15$ 57 DATA 12, 4, 10, B, 14, 9, 3, 6, 15, 12, 4, 10, 8, 14, 9, 3, 6, 15, 12, 4, 10, 9, 14, 9, 3, 6, 15 58 DATA 12, 4, 10, 8, 14, 9, 3, 6, 15, 12, 4, 10, 8, 14, 9, 3, 6, 15, 12 59 FOR I=1 TO 20 :: PRINT P\$(I):: NEXT I :: 60SUB 32 :: CALL SOUND(500.990.0):: LVL=LVL+1 60 CALL HCHAR(1,1,47,96):: DISPLAY AT(1,1): "PRESS/FIRE/BUTTO N/TO/START///////////////////////LEVEL":LVL:"////////////////// ///SPARES":TR 61 CALL HCHAR(3, 28, 61):: CALL HCHAR(2, 28, 61):: IF LVL<10 THE N CALL HCHAR (2,30,47) 62 IF TRK10 THEN CALL HCHAR(3,30.47) 63 CALL KEY(1,K,S):: IF S=0 THEN 63 64 FOR I=21 TO 50 :: CALL VCHAR(7, A, 32):: PRINT P\$(I):: 50SU **B 32 :: CALL VCHAR(7,A,32):: GOSUB 32 :: NEXT I** 65 FOR I=1 TO 50 :: CALL VCHAR(7, A, 32):: PRINT P\$(I):: 60SUB 32 :: CALL VCHAR(7,A,32):: 60SUB 32 :: NEXT I 66 FOR I=1 TO 16 :: CALL VCHAR(7, A, 32) :: PRINT P\$(I) :: 60SUB 32 :: CALL VCHAR(7,A,32):: 60SUB 32 :: NEXT I 67 CALL SOUND(500,990,0):: RETURN 68 CALL CLEAR :: CALL SCREEN(2):: FOR CC=1 TO 14 :: CALL COL OR(CC, 4, 1):: NEXT CC69 FOR CC=3 TO B :: CALL COLOR(CC, 1, 4):: NEXT CC 70 CALL CLEAR :: DISPLAY AT(10,1): "YOU/HAVE/RUN/DUT/OF/SPARE S//YOUR/SEE:: IS:"ISCORE:"MILES.":"ON/LEVEL";LVL<br>71 DISPLAY AT(20,1):"PLAY AGAIN? Y-N" 72 CALL KEY(0,K,S):: IF S=0 THEN 72 73 CALL SOUND (444, 880, 0) 74 IF K=B9 THEN 25 ELSE END \*\*\*\*\*\*\*\*\*\*\*\*\*\*\*\*\*\*\*\* L D G D by Karen De Roos This program will make very intersting designs on your monitor screen. After you power up your system, choose L D & D. After the "WELCOME TO TI LOGO" message appears, type TO ART. **TELL TURTLE** HТ CS  $SX:15$  $CB:1$ REPEAT 90 IFD 30 BK 30 RT 41 HOME REPEAT 90 IFD 30 BK 30 RT 41  $SX - 50$ REPEAT 90 IFD 30 BK 30 RT 41 WAIT 250 CB :7

 $1<sup>5</sup>$ 

'00 REM TI—BASIC 10 CALL CLEAR '20 PRINT TAB(9);"IKUMBAYAI" .30 PRINT : L40 PRINT TAB(7); "TRANSLATED BY" 150 PRINT L60 PRINT TAB(6); RICHARD DE ROOS\* 170 PRINT : : : : : : : : : : :BO FOR 1=1 TO 750 190 NEXT I 200 CALL CLEAR :10 PRINT TAB(9); "IKUMBAYAI" :20 PRINT 230 FOR K=1 TO 3 :40 I=350 :50 W=960 :60 V=480 :70 X=0 280 P=10 290 CALL SOUND(2,262,X) :00 CALL SOUND(Z,330,X) 310 CALL SOUND(Z,392,X,131,P,165,P) 320 CALL SOUND(Z,392,X,131,P,165,P) 330 CALL SOUND(V,392,X,131,P,165,P) :40 CALL SOUND(Z,440,X,175,P,131,P) :50 CALL SOUND(Z,440,X,175,P,131,P) 160 CALL SOUND(W,392,X,123,P,147,P) 370 CALL SOUND(V,392,X,123,P,147,P) :80 CALL SOUND(1,262,X,165,P,196,P) :90 CALL SOUND(2,330,X,131,P,196,P) 100 CALL SOUND(Z,392,X,131,P,165,P) 410 CALL SOUND(i,392,X,131,P,165,P) 420 CALL SOUND(V,392,X,131,P,165,P) 430 CALL SOUND(V,392,X,131,P,165,P) 440 CALL SOUND(7,349,X,131,P,165,P) 450 CALL SOUND(2,330,X,131,P,196,P) 460 CALL SOUND(W,294,X,196,P,123,P) 470 CALL SOUNO(V,294,X,196,P,123,P) 480 CALL SOUND(I,262,X) 490 CALL SOUND(Z,330,X) 500 CALL SOUND(Z,392,X,131,P,165,P) 510 CALL SOUND(Z,392,X,131,P,165,P)

**520 CALL SOUND(V,392,X,131,P,165,P) 530 CALL SOUND(Z,440,X,175,P,131,P) 540 CALL SOUND(Z,440,X,175,P,131,P) 550 CALL SOUND(N,392,X,131,P,165,P) 560 CALL SOUND(V,349,X,220,P,131,P) 570 CALL SOUND(2,330,X,131,P,196,P) 580 CALL SOUND(720,262,X,165,P,196,P) 590 CALL SOUND(V,262,X,196,P,123,P) 600 CALL SOUND(Z,294,X,196,P,123,P) 610 CALL SOUND(Z,294,X,196,P,123,P) 620 CALL SOUND(11,262,X,165,P,196,P) 630 CALL SOUND(V,262,X,165,P,196,P) 640 NEXT K** 

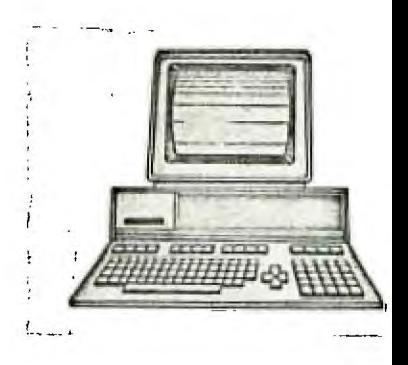

**Our Board elections** are coming **up in the month of June.**  Anyone wishing to run for a position on the board, please let a current board member know so your name can be added to the **ballot. Ballots will** be included **in the May newsletter and you can vote by mail** or in person **at the June regular meeting. The following list of people have expressed their interest in continuing** the jobs currently **being held. Elections will be** held for s:v2n(7) board **members and all ballots must be received by** June 15th in order **to be valid. The positions will** be; Chairman, **Vice-Chairman, Secretary, Treasurer-Librarian,** Membership, Corresponding **Secretary, and onell) Library Assistant.** 

**Jim Johnston Chairman George Lempeotis Secretary Glen Flowers**<br>Richard De Roos Greg Feige Al Johnson Dan Hessling

**Vice-Chairman, Editor Beverly Cook Treasurer-Librarian Corresponding Secretary**<br>Membership Library Assistant

 $\left(\frac{c}{c}\right)$ 

 $\frac{1}{2}$ 

**Let me express our** thanks to all **our members for the support we have had.** Being a spall group, we don't have a lot of people wanting to beco:o involved in the running **of our group. Support us** again by voting **either by mail or in person. The seven(7)** top vote getters **will be the new board members for the next** year.

**When voting by** nail, please include your **member number so we can be sure** of your eligibility. Only one(1) ballot will be accepted per seaber family. Thanks!

(312) 882.3724  $\Delta$  ) denote the set of  $\Delta$  , the set of  $\Delta$ COMPUTER PRODUCTS "DISTRIBUTORS OF PERSONAL COMPUTER HARDWARE" ARLY J. GUENTHER i.329 ELGIN LANE<br>GENERAL PARTNER i. SCHAUMBURG, IL 601 SCHAUMBURG. IL 60194 **NOTE: THIS** COMPANY CARRIES DS/DO 112 HT. DRIVES **FOR \$99.00!!**   $\frac{51}{2}$ 

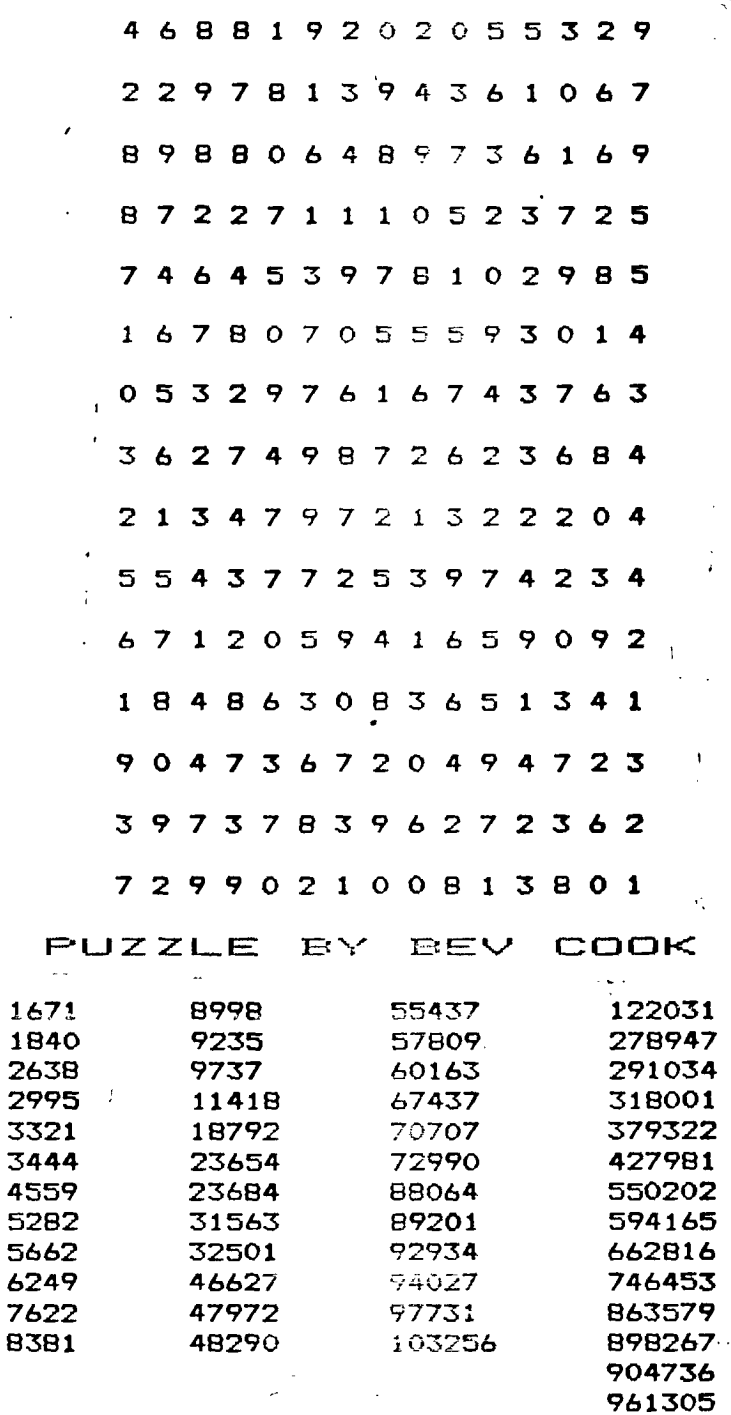

11 A

 $\ddot{\phantom{0}}$ 

 $\ddot{\ddot{\zeta}}$ 

 $\ddot{\phantom{0}}$ 

 $\bar{\mathbf{y}}$  .

**KERO** 

 $\sum_{k=0}^{n}$ 

 $\ddotsc$ 

 $\sum_{n=0}^{\infty}$ 

 $16$